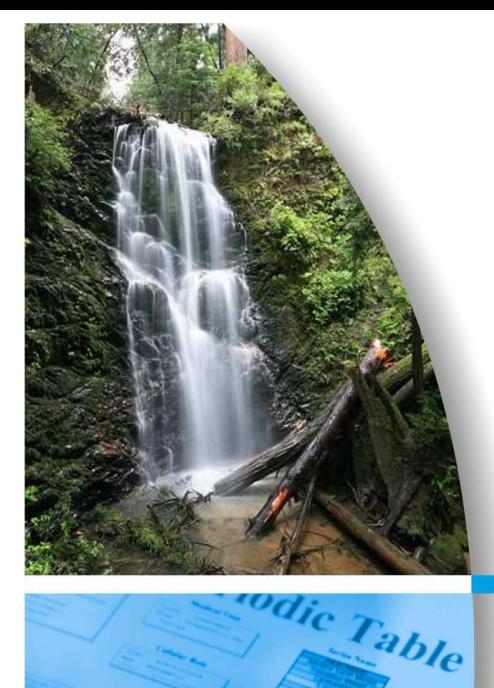

# **RELAZIONE TECNICA**

#### **Progetto:**

**Zincatura Nazionale MODELLAZIONE PROGNOSTICA DEL TRASPORTO AEREO E DISPERSIONE INQUINANTI DALLE EMISSIONI DI UN COGENERATORE** 

#### **Committente:**

**Petracchin p.i. Alfredo Via Eraclea 48 35142 Padova** 

#### **Località:**

**Impianto di Via Giuseppe Toniolo, 32 Vigonovo VE** 

**Data: 29 novembre 2016** 

**Autori: Dr. Luca Tonello** 

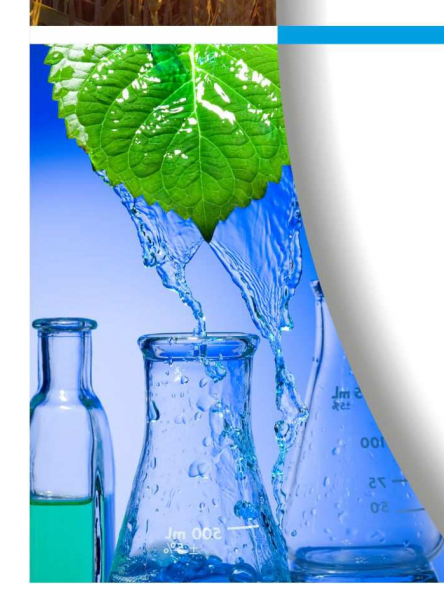

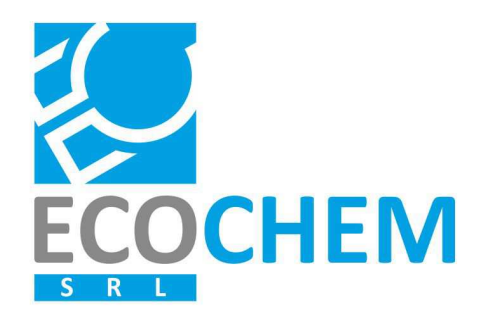

**ECOCHEM S.r.l.** Via L. L. Zamenhof, 22 36100 Vicenza

> Tel. 0444.911888 Fax 0444.911903

info@ecochem-lab.com www.ecochem-lab.com

## **INDICE**

- **1. PREMESSA**
- **2. DATI METEOROLOGICI**
- **3. EMISSIONI IN ATMOSFERA PARAMETRI CONSIDERATI**
- **4. DESCRIZIONE DELLA FILIERA MODELLISTICA**
- **5. DOMINIO DI APPLICAZIONE DEI MODELLI**
- **6. ANALISI DELLE CONDIZIONI CRITICHE NO2**
- **7. ANALISI DELLE CONDIZIONI CRITICHE CO**
- **8. CONCLUSIONI**

**Appendice 1 : Dati meteorologici** 

# **1. PREMESSA**

Oggetto dello studio è la stima dell'impatto sulla qualità dell'aria derivante dalle emissioni in atmosfera dell'installazione di un nuovo impianto di cogenerazione.

La stima dell'impatto è valutata tramite l'applicazione di un modello matematico prognostico per il calcolo della advezione e dispersione degli inquinanti atmosferici.

Le emissioni derivanti dal nuovo impianto avranno le seguenti caratteristiche fornite dal committente

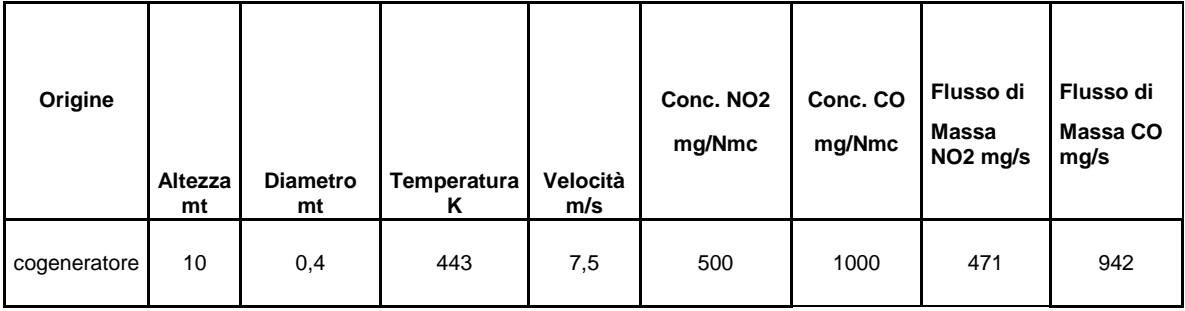

# **2. DATI METEOROLOGICI**

Per le attività di modellazione numerica del trasporto e diffusione delle inquinanti aerodispersi sono stati utilizzati i dati meteorologici prodotti attraverso l'esecuzione del modello matematico meteorologico WRF. Il modello viene inizializzato con i dati meteo delle stazioni sinottiche nazionali.

L'anno 2010 estratto dall'archivio WRF è completo (non vi sono ore mancanti). Una relazione estesa sui dati meteorologici è riportata in appendice 1 fuori testo.

Il punto di griglia del modello WRF utilizzato per l'estrazione é il seguente:

Lat = dec.  $45.5 N$ 

 $Lon. = dec. 11.8$ 

distanza approssimativa dalle sorgenti di emissione : 18 Km SE

Dati caratteristici dei dati meteorologici orari:

- data di riferimento dei dati;
- ora di riferimento dei dati compresa tra 1 e 24;
- classe di stabilità atmosferica;
- altezza di inversione in quota per classi A, B, C, D (m);
- temperatura dell'aria (K);
- velocità del vento (m/s);
- direzione di provenienza del vento (gradi);
- rate di precipitazione per valutare la deposizione umida (mm/hr);
- forza dell'inversione per valutare la penetrazione dei fumi nelle inversioni in quota;
- deviazione standard della direzione del vento (usata solo per rappresentare situazioni di calma di vento);
- velocità di attrito (m/s);
- lunghezza di Monin-Obukhov (m);
- quota di misura del dato meteo.

La figura seguente (Fig. 1) riporta l'analisi statistica della direzione e velocità del vento rilevata nell'anno meteorologico 2010 per la zona interessata.

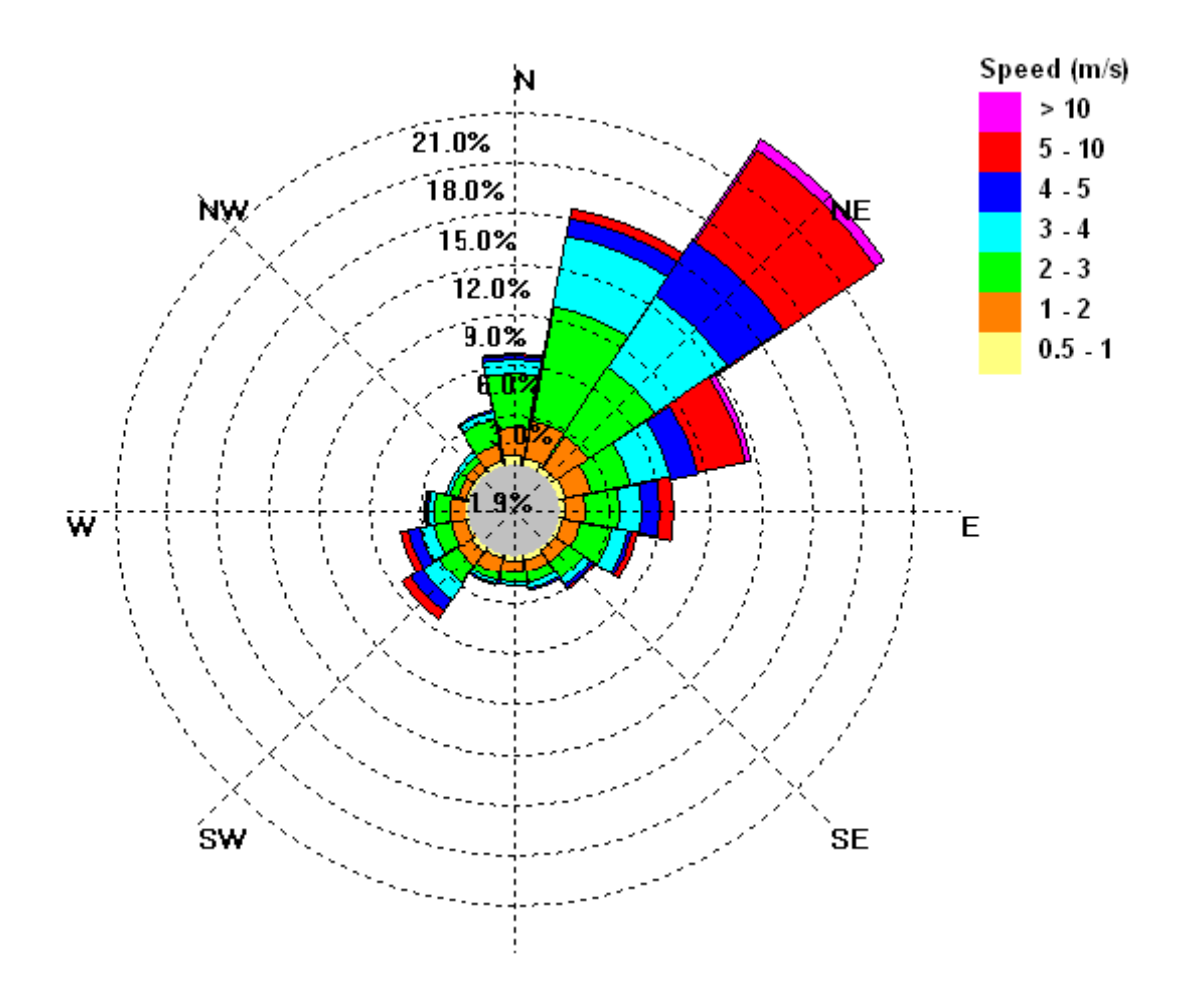

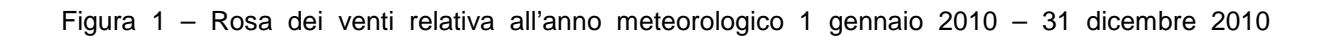

## **3. EMISSIONI IN ATMOSFERA - PARAMETRI CONSIDERATI**

#### **ANALISI DEL PARAMETRO NO<sup>2</sup>**

Il D.lgs. 155/2010 prevede delle soglie di concentrazione in aria per il parametro NO<sub>2</sub>. Il Valore Limite annuale per la protezione della salute umana, calcolato come media annuale, è di 40 μg/m<sup>3</sup>. Il valore limite orario, calcolato come media di 1 ora, è 200 μg/m<sup>3</sup> da non superare più di 18 volte/anno.

Il decreto prevede inoltre un valore soglia di allarme sulla media di 1 ora, pari a 400  $\mu$ g/m<sup>3</sup>, che deve essere determinato su tre ore consecutive presso un sito fisso di campionamento avente un'area di rappresentatività di almeno 100 km<sup>2</sup> oppure pari all'estensione dell'intera zona o dell'intero agglomerato, se tale zona o tale agglomerato sono meno estesi.

Il decreto prevede anche un valore pari a 30  $\mu$ g/m<sup>3</sup>, calcolato come media annuale, da intendersi come livello critico per la protezione della vegetazione.

Per l'impianto di cogenerazione si è considerato un emissione ininterrotta per 24 ore al giorno per un anno intero.

#### **ANALISI DEL PARAMETRO CO**

Per il parametro CO, il D.lgs. 155/2010 prevede un valore limite pari a 10 mg/m<sup>3</sup> (10.000 µg/m<sup>3</sup>), valutato come media massima giornaliera calcolata su 8 ore.

Per l'impianto di cogenerazione si è considerato un emissione ininterrotta per 24 ore al giorno per un anno intero.

#### **DATI UTILIZZATI**

I dati di input utilizzati sono i seguenti:

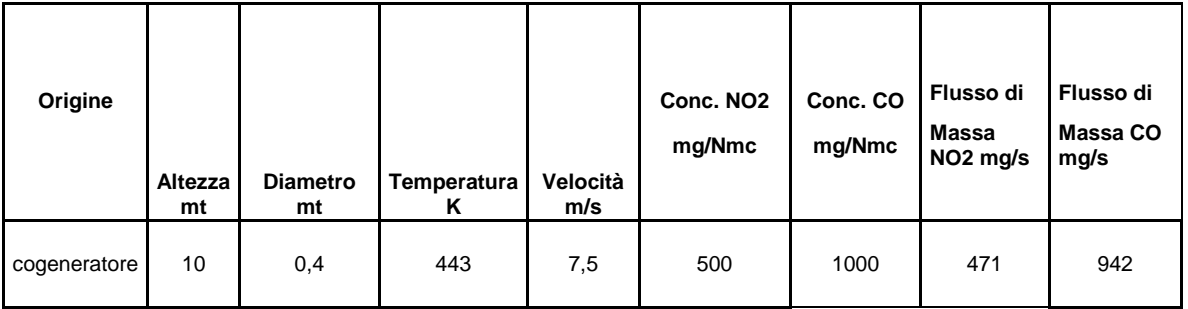

# **4. DESCRIZIONE DELLA FILIERA MODELLISTICA**

#### **MAIND MODEL SUITE (MMS)**

I programmi utilizzati sono:

- WinDimula : versione per Windows del modello gaussiano DIMULA, aggiornato per il calcolo della diffusione di inquinanti in atmosfera, sviluppato da ENEA - Dipartimento Ambiente e da MAIND S.r.l.
- Analisi Grafica : programma di visualizzazione e analisi grafica per l'esame dei file prodotti dai modelli contenuti in Maind Model Suite.
- Run Analyzer : modulo di Post Processamento dei risultati dei calcoli di WinDimula.

#### **MODULO WINDIMULA (WD.3)**

L'analisi degli impatti, cioè delle immissioni di inquinanti dell'aria prodotte dall'impianto oggetto del presente studio, è eseguito tramite l'applicazione di un modello gaussiano a plume WinDimula 3.0 (WD3), che permette di svolgere calcoli di diffusione in atmosfera, di inquinanti non reattivi, emessi da sorgenti multiple, puntiformi o aerali, sparse su di un'area che rappresenta il dominio di calcolo del modello, in presenza di orografia complessa.

Il modello DIMULA (Cirillo e Cagnetti, 1982) e' inserito nei rapporti ISTISAN 90/32 ("Modelli per la progettazione e valutazione di una rete di rilevamento per il controllo della qualità dell'aria") e ISTISAN 93/36 ("Modelli ad integrazione delle reti per la gestione della qualità dell'aria"), in quanto corrispondente ai requisiti qualitativi per la valutazione delle dispersioni di inquinanti in atmosfera in regioni limitate (caratterizzate da scale spaziali dell'ordine di alcune decine di chilometri) e in condizioni atmosferiche sufficientemente omogenee e stazionarie.

# **APAT ha inserito WinDimula nei modelli da applicare per la valutazione della qualità dell'aria.**

Il modello utilizzato è di tipo gaussiano multisorgente, che consente di effettuare simulazioni in versione "short term" e in versione "climatologia" in grado di trattare situazioni di calma di vento mediante l'utilizzo del modello di Cirillo Poli.

I modelli gaussiani si basano su una soluzione analitica esatta dell'equazione di trasporto e diffusione in atmosfera, ricavata sotto particolari ipotesi semplificative. La forma della soluzione è controllata da una serie di parametri che riguardano sia l'altezza effettiva del rilascio per sorgenti calde, calcolata come somma dell'altezza del camino più il sovralzo termico dei fumi, sia la dispersione laterale e verticale del pennacchio, calcolata utilizzando formulazioni che variano al variare della stabilità atmosferica, descritta utilizzando le sei classi di stabilità introdotte da Pasquill-Turner.

Le caratteristiche del modello utilizzato sono:

- Tipologie di sorgenti emissive trattate:
	- sorgenti puntiformi
- Meteorologia:
	- supporto di condizioni di vento con e senza inversione in quota
	- supporto di condizioni di calma con e senza inversione tramite il modello di Cirillo Poli
	- utilizzo di Joint Frequency Function per gestire i calcoli climatologici
	- calcolo della velocità del vento in quota mediante legge esponenziale
- Coefficienti di dispersione laterale e verticale
	- formule di Briggs urbane e rurali
	- formule basate sulla rugosità superficiale
	- formule di Cirillo Poli basate sulla deviazione standard del vento per le condizione di calma di vento
	- formula di Cirillo e Cagnetti per il calcolo della Sigma laterale per sorgenti areali
- Effetti di DownWash di edifici
	- correzione dell'altezza efficace
	- modello di Huber Snyder per la variazione delle Sigma
- Calcolo dell'altezza efficace
	- valutazione dell'effetto scia del camino
	- formule di Briggs
	- formula per la valutazione della BID (Buoyancy Induced Turbulence)
	- formule di Briggs per il calcolo del Gradual Plume Rise
- Calcolo della deposizione secca e umida
	- calcolo inserito nel modulo short term per sorgenti puntiformi e areali (nota: il modello di Cirillo Poli supporta solo la deposizione secca)
- Formulazioni aggiuntive
	- supporto dell'orografia
	- calcolo a quote superiori al suolo
	- valutazione effetti di deposizione umida
	- presenza di un termine di "decadimento" esponenziale
	- valutazione della penetrazione dei fumi in inversioni in quota

#### **ANALISI GRAFICA**

Le opzioni a disposizione per l'analisi e la visualizzazione sono le seguenti:

- visualizzazione di campi di tipo (x, y, valore) sotto forma di isolinee
- visualizzazione di campi di tipo (x, y, valore) sotto forma di superfici
- visualizzazione dei dati in tabelle di tipo x, y
- estrazione di profili di tipo (x, valore) con visualizzazione grafica
- calcolo di valori medi e massimi su aree definite dall'utente all'interno del reticolo di calcolo
- esportazione di dati su file di testo

## **POSTPROCESSORE - Run Analyzer**

Il programma è il modulo di post processamento dei risultati calcolati da WinDimula; per mezzo di questo programma, è possibile verificare il rispetto dei limiti di legge relativamente al D.M.A. 02.04.2002 n. 60, che recepisce le due Direttive europee 1999/30/CE e 2000/69/CE.

Il programma analizza i file di output prodotti da WinDimula e valuta il superamento di valori di soglia relativamente a:

- concentrazioni medie orarie
- concentrazione medie giornaliere sulle otto ore
- concentrazione medie giornaliere
- concentrazioni annuali
- concentrazioni invernali
- superamenti di valori di soglia per ore consecutive.

Il programma valuta anche il numero di superamenti dal momento che spesso il D.M.A. 2/4/02 n. 60 prevede un numero massimo di superamenti ammessi.

# **5. DOMINIO DI APPLICAZIONE DEI MODELLI**

Per l'applicazione dei modelli, è stato scelto un dominio geografico di 2,00 km x 2,00 km, con una maglia quadrata di 0,05 km di lato.

Le coordinate piane geografiche WGS 84 sono:

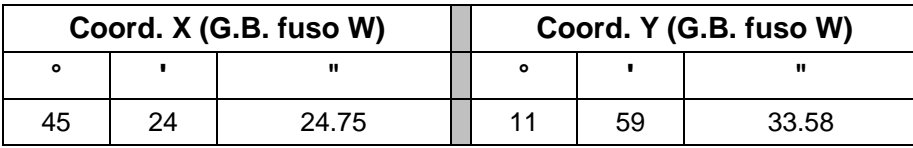

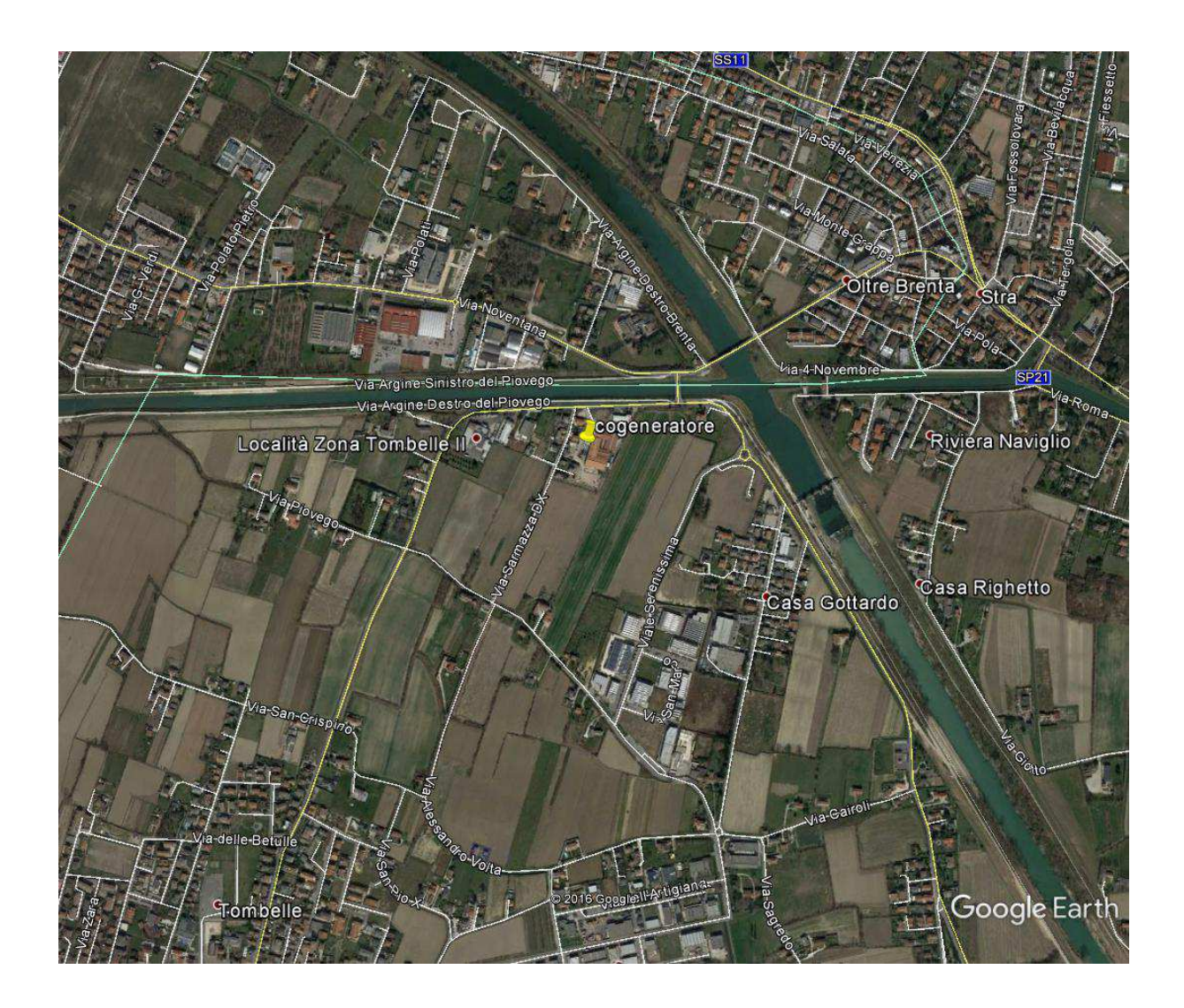

Figura 1 area oggetto di studio con segnalazione del punto di emissione

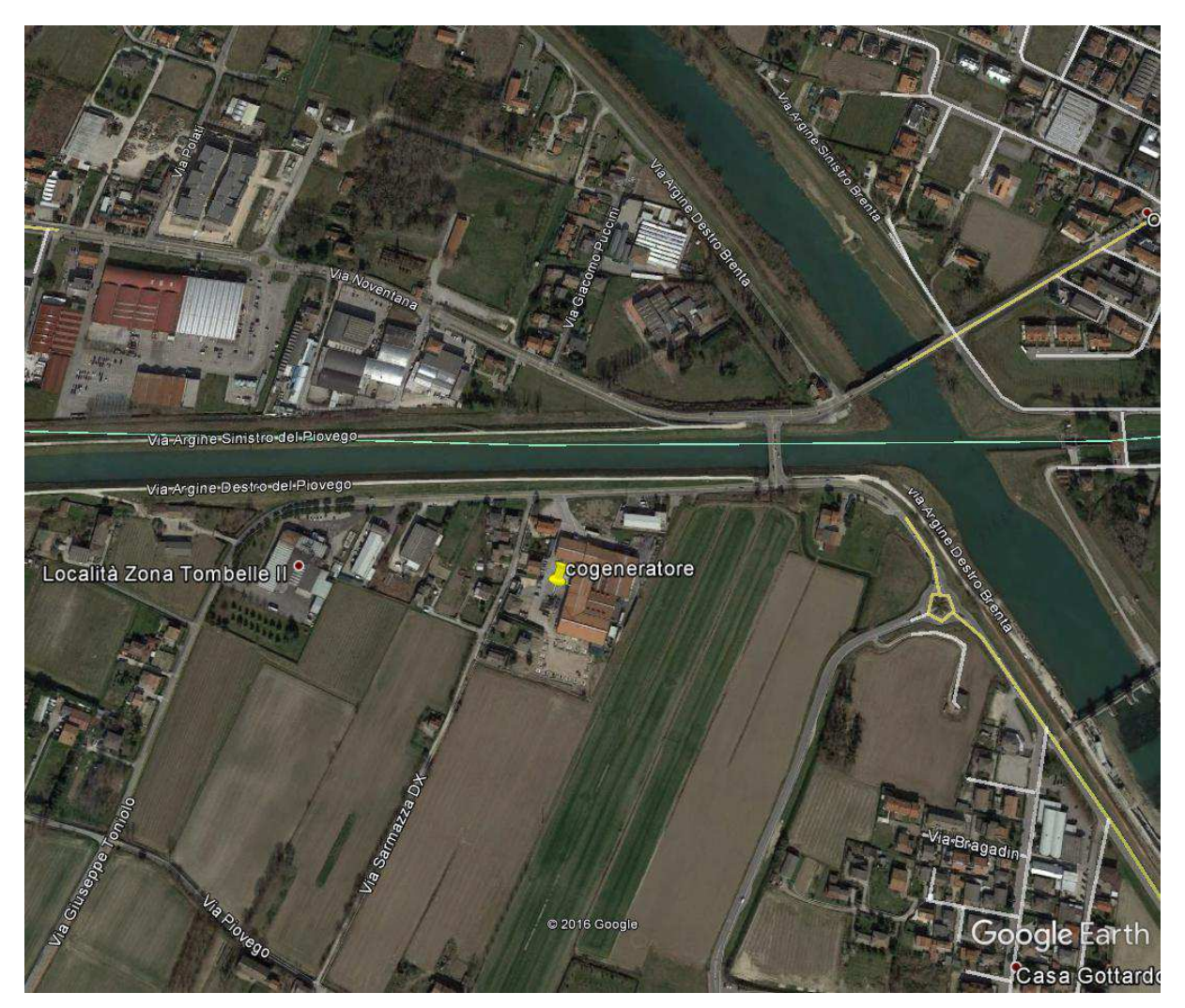

Figura 1 particolare dell'area oggetto di studio con segnalazione del punto di emissione

# **6. ANALISI DELLE CONDIZIONI CRITICHE NO2**

# **NO2 - Valori medi in ogni recettore calcolati sulla media di 24 ore**

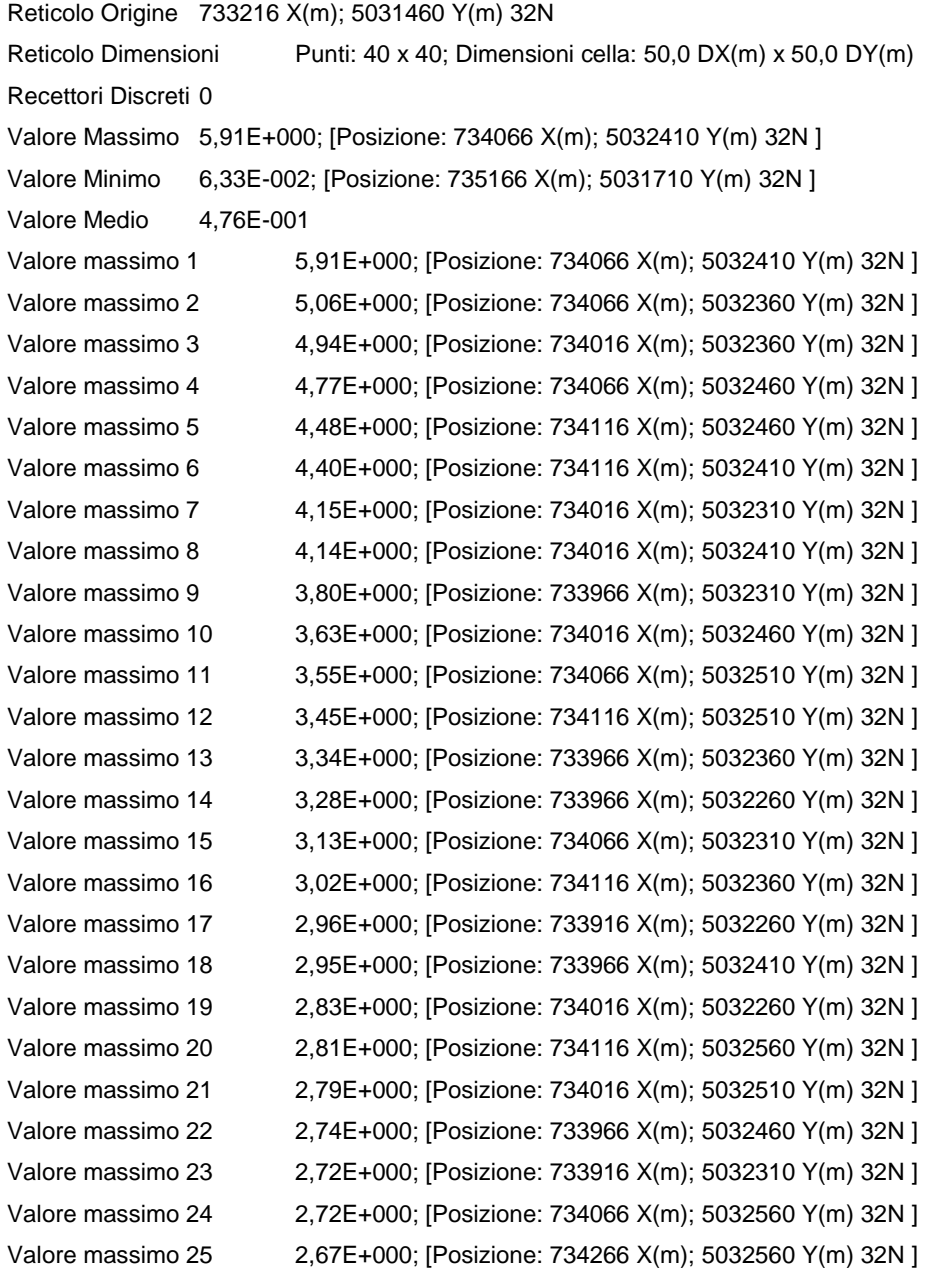

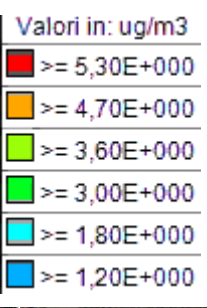

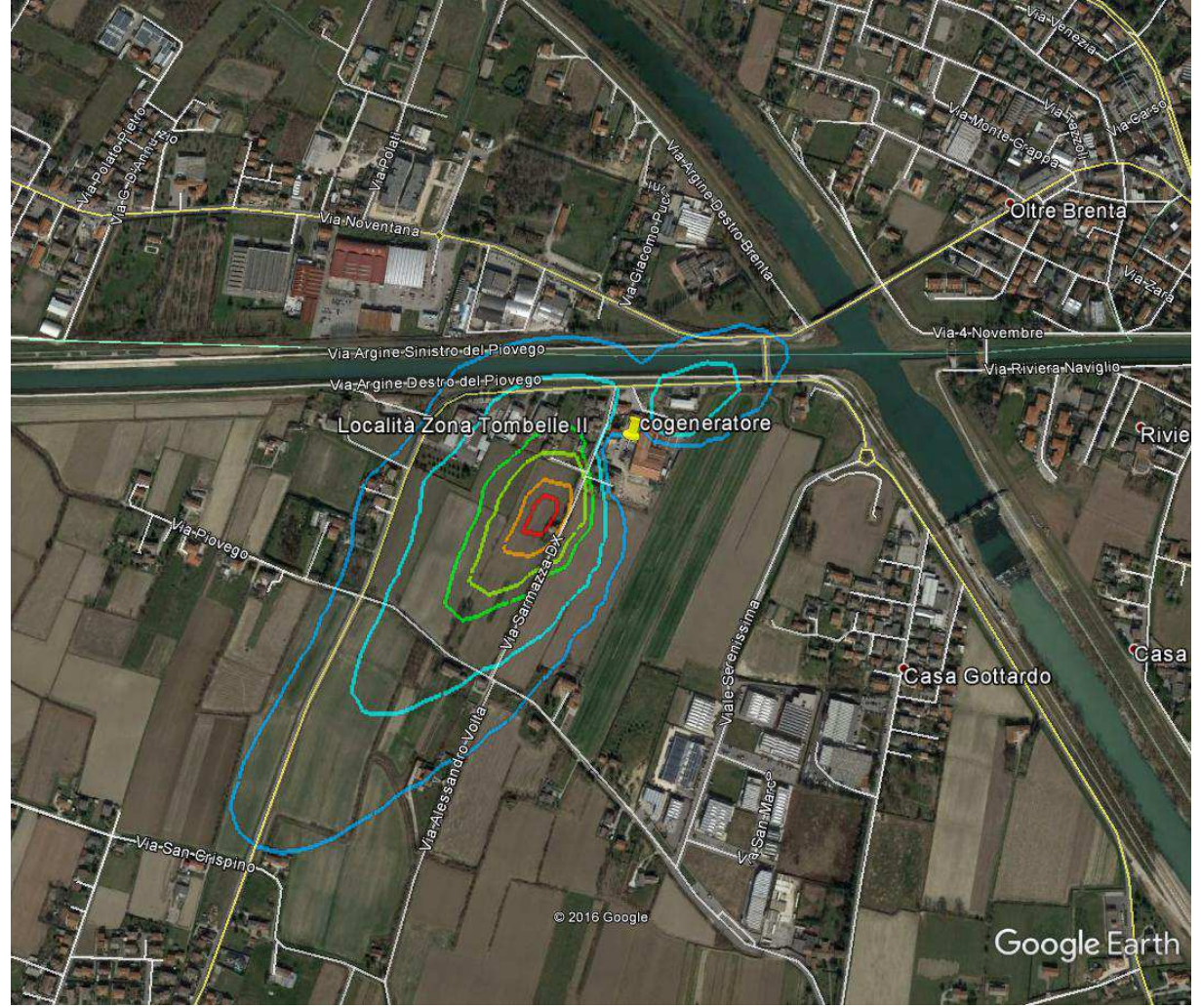

Rappresentazione grafica con isolinee dei valori medi giornalieri espressi in ug/mc (media annua)

# **NO2 - valori massimi in ogni recettore sulla media di 1 ora**

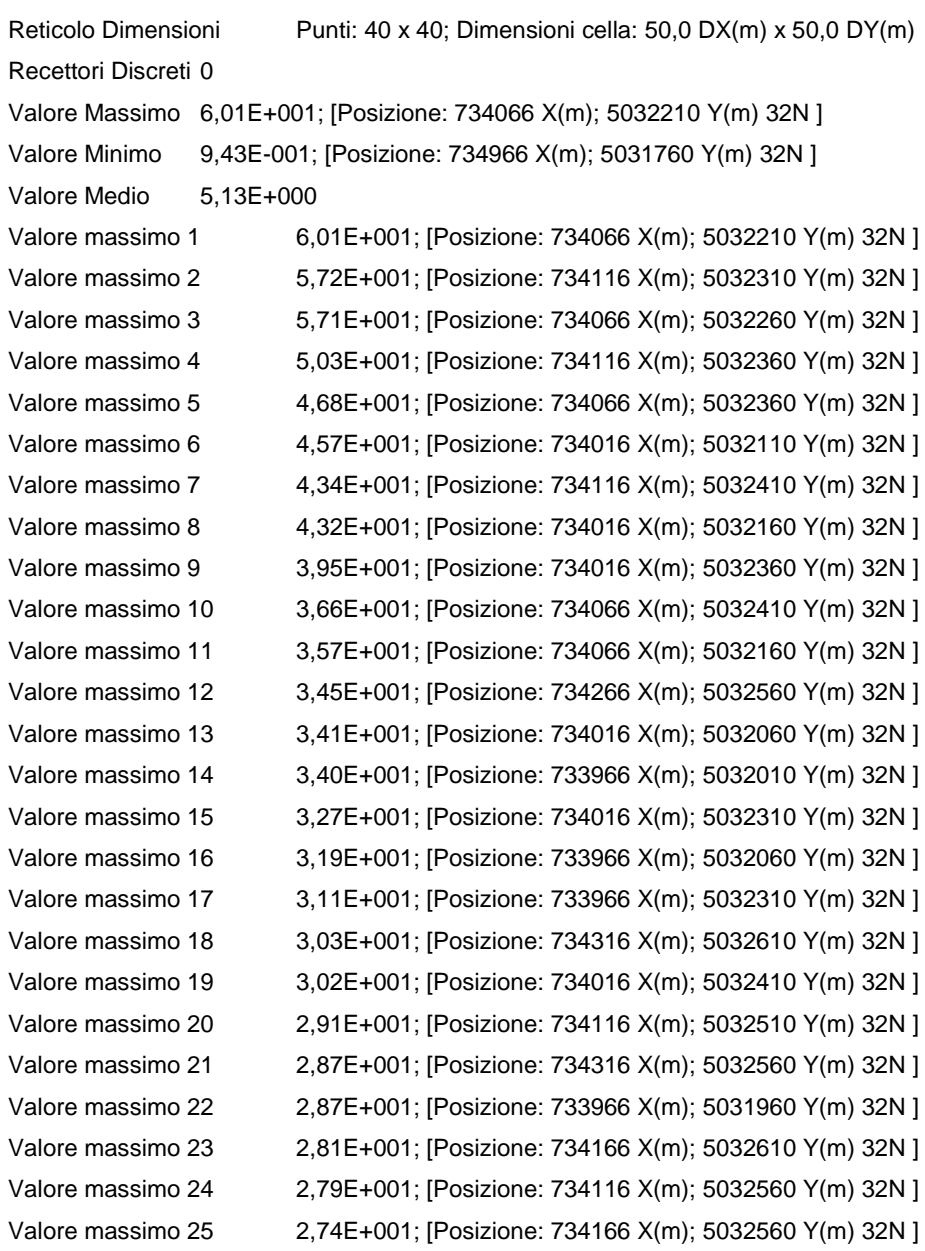

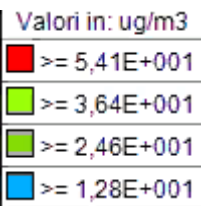

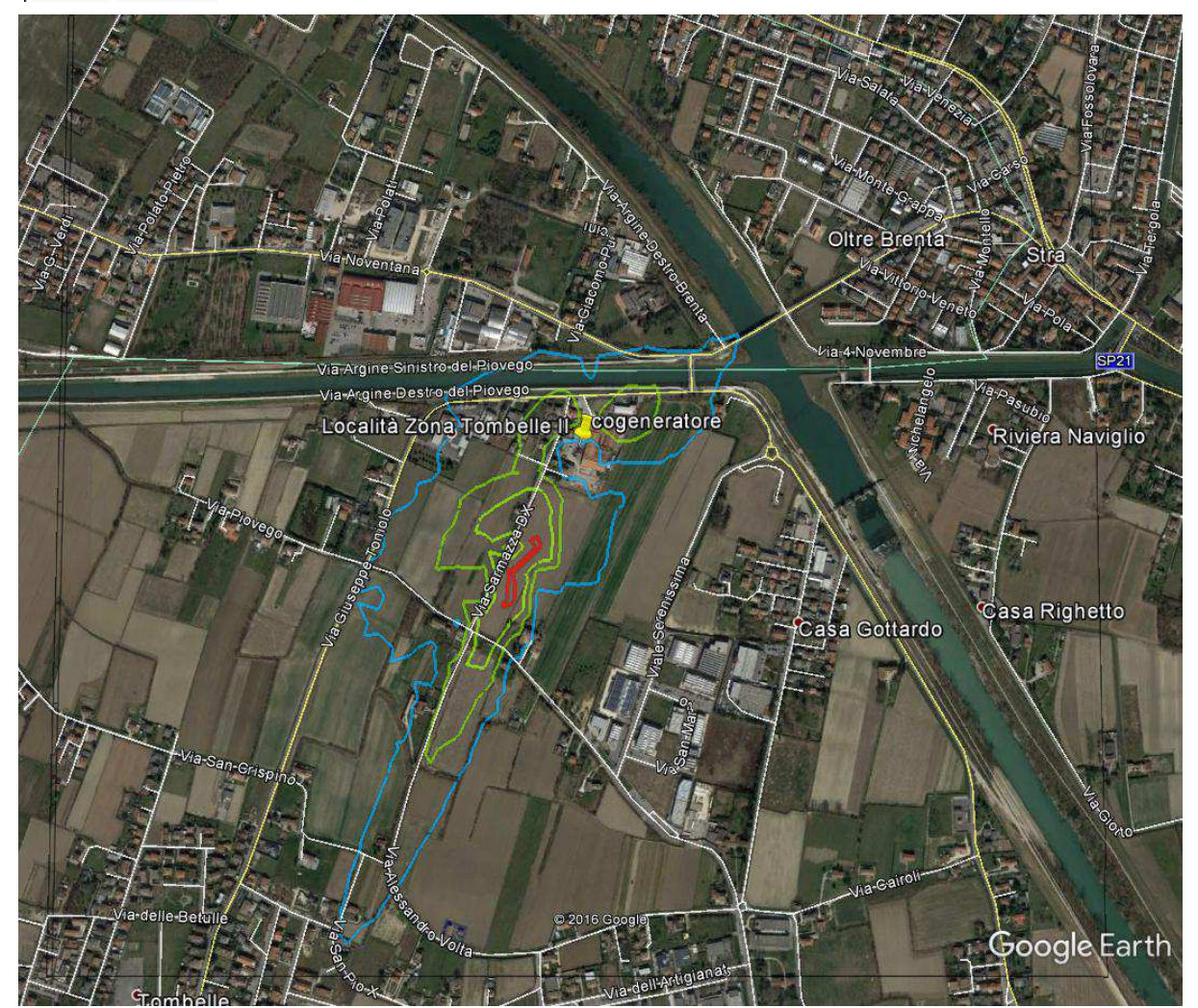

Rappresentazione grafica con isolinee dei valori massimi orari espressi in ug/mc

# **NO2 - numero di superamenti del valore massimo di 200 ug/mc in ogni recettore sulla media di 1 ora da non superare più di 18 volte/anno**

NON VI SONO SUPERAMENTI DEL VALORE SOGLIA ORARIO

## **NO2 - numero di superamenti del valore massimo di 40 ug/mc in ogni recettore sulla media annuale**

NON VI SONO SUPERAMENTI DEL VALORE SOGLIA ANNUALE

# **7. ANALISI DELLE CONDIZIONI CRITICHE CO**

Per il parametro CO, il D.lgs. 155/2010 prevede un valore limite pari a 10 mg/m<sup>3</sup> (10.000 µg/m<sup>3</sup>), valutato come media massima giornaliera calcolata su 8 ore.

## **CO - Valori massimi in ogni recettore calcolati sulla media di 8 ore**

La tabella seguente riporta i primi 25 valori, calcolati dal modello matematico, espressi in ug/m<sup>3</sup> Reticolo Origine 733216 X(m); 5031460 Y(m) 32N Reticolo Dimensioni Punti: 40 x 40; Dimensioni cella: 50,0 DX(m) x 50,0 DY(m) Recettori Discreti 0 Valore Massimo 1,69E+002; [Posizione: 734266 X(m); 5032560 Y(m) 32N ] Valore Minimo 5,46E+000; [Posizione: 735066 X(m); 5031810 Y(m) 32N ] Valore Medio 2,12E+001 Valore massimo 1 1,69E+002; [Posizione: 734266 X(m); 5032560 Y(m) 32N ] Valore massimo 2 1,50E+002; [Posizione: 734166 X(m); 5032560 Y(m) 32N ] Valore massimo 3 1,49E+002; [Posizione: 734166 X(m); 5032610 Y(m) 32N ] Valore massimo 4 1,44E+002; [Posizione: 734116 X(m); 5032510 Y(m) 32N ] Valore massimo 5 1,44E+002; [Posizione: 734116 X(m); 5032560 Y(m) 32N ] Valore massimo 6 1,39E+002; [Posizione: 734266 X(m); 5032610 Y(m) 32N ] Valore massimo 7 1,24E+002; [Posizione: 734116 X(m); 5032460 Y(m) 32N ] Valore massimo 8 1,21E+002; [Posizione: 734216 X(m); 5032560 Y(m) 32N ] Valore massimo 9 1,20E+002; [Posizione: 734066 X(m); 5032210 Y(m) 32N ] Valore massimo 10 1,19E+002; [Posizione: 734216 X(m); 5032360 Y(m) 32N ] Valore massimo 11 1,18E+002; [Posizione: 734116 X(m); 5032360 Y(m) 32N ] Valore massimo 12 1,17E+002; [Posizione: 734066 X(m); 5032460 Y(m) 32N ] Valore massimo 13 1,15E+002; [Posizione: 734066 X(m); 5032510 Y(m) 32N ] Valore massimo 14 1,15E+002; [Posizione: 734316 X(m); 5032610 Y(m) 32N ] Valore massimo 15 1,14E+002; [Posizione: 734116 X(m); 5032310 Y(m) 32N ] Valore massimo 16 1,14E+002; [Posizione: 734066 X(m); 5032260 Y(m) 32N ] Valore massimo 17 1,14E+002; [Posizione: 734266 X(m); 5032510 Y(m) 32N ] Valore massimo 18 1,13E+002; [Posizione: 734166 X(m); 5032410 Y(m) 32N ] Valore massimo 19 1,09E+002; [Posizione: 734316 X(m); 5032560 Y(m) 32N ] Valore massimo 20 1,09E+002; [Posizione: 734216 X(m); 5032310 Y(m) 32N ] Valore massimo 21 1,08E+002; [Posizione: 734066 X(m); 5032360 Y(m) 32N ] Valore massimo 22 1,04E+002; [Posizione: 734066 X(m); 5032410 Y(m) 32N ] Valore massimo 23 1,04E+002; [Posizione: 734116 X(m); 5032610 Y(m) 32N ] Valore massimo 24 1,01E+002; [Posizione: 734066 X(m); 5032310 Y(m) 32N ] Valore massimo 25 9,89E+001; [Posizione: 734016 X(m); 5032360 Y(m) 32N ]

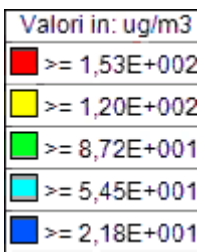

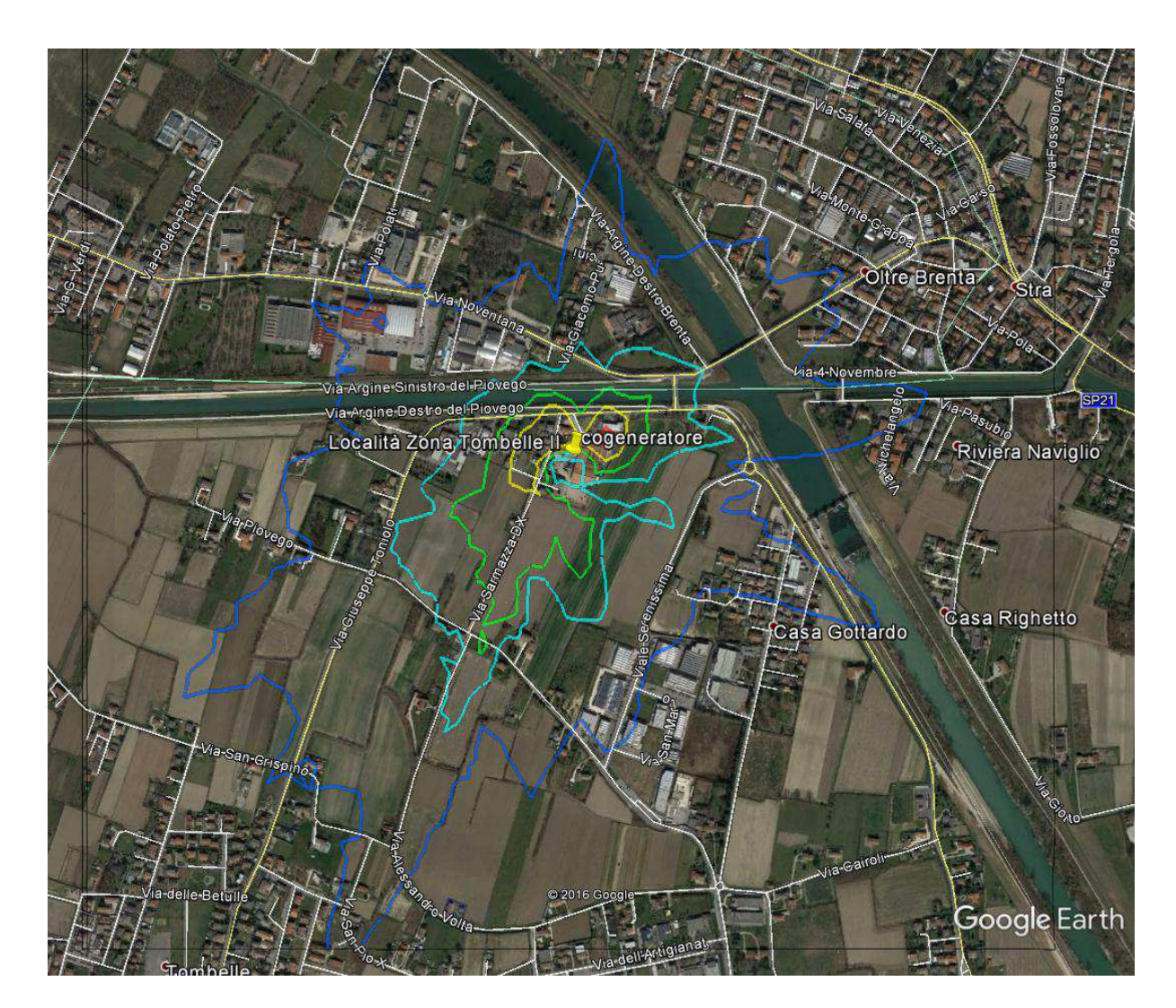

Parametro CO: Rappresentazione grafica con isolinee dei valori massimi giornalieri espressi in ug/m<sup>3</sup> calcolati sulla media di 8 ore

#### **8. CONCLUSIONI**

Da quanto sopra riportato, il confronto dei risultati delle elaborazioni effettuate con i valori limite per la qualità dell'aria previsti dalla normativa vigente, il D.Lgs. 155/2010, evidenzia il rispetto degli stessi.

L'abitazione più vicina al punto di massima ricaduta, si trova a circa 160 metri a Sud-Ovest della sorgente di emissione, ed è evidenziata nella figura sottostante.

I valori stimati dal modello matematico indicano delle medie annue comprese tra 5,3 e 4,7 ug/m<sup>3</sup> .

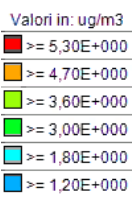

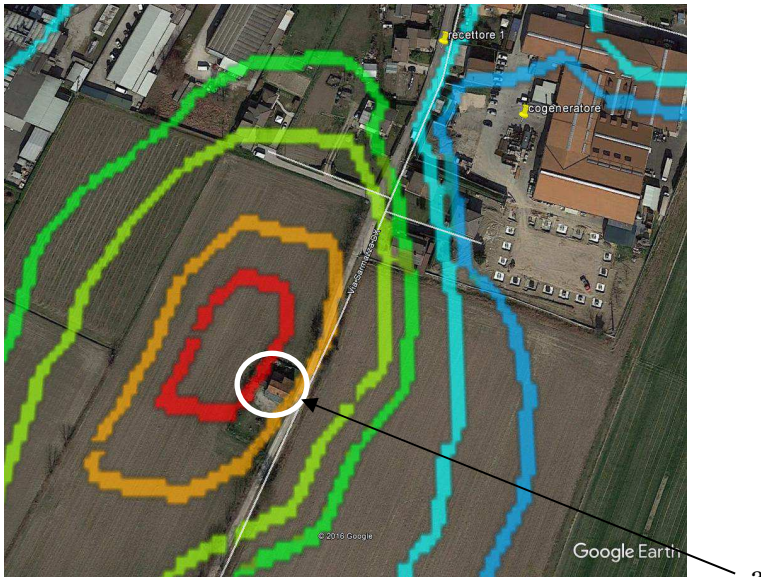

abitazione

Nella reazione di combustione si ha la formazione di NO e NO<sub>2</sub>, normalmente si ha il 95% di NO e 5% di NO2. Anche considerando in via cautelativa un 80% di NO e un 20% di NO2, si può stimare che il contributo dato dall'NO2in prossimità dell'abitazione di cui sopra, sia compreso tra 1,06 e 0,94 ug/m<sup>3</sup>, quindi praticamente trascurabile.

Il contributo dato dal CO nel punto di massima ricaduta è pari a 0,15 mg/m<sup>3</sup>, rispetto a un limite di 10 mg/m<sup>3</sup>, anch'esso è trascurabile.

# **Appendice 1 Analisi Statistica della serie oraria di dati meteorologici**

# **Anno: 2010**

# Analisi statistica dei dati

I dati utilizzati per la creazione dell'input meteorologico di WinDimula sono stati prodotti attraverso l'esecuzione del modello matematico meteorologico WRF. Il modello viene inizializzato con i dati meteo delle stazioni sinottiche nazionali e permette la ricostruzione del campo di vento tridimensionale orario per qualsiasi punto del territorio nazionale con una incertezza spaziale di ± 5 km circa.

Velocità dei venti (dati analizzati 8596)

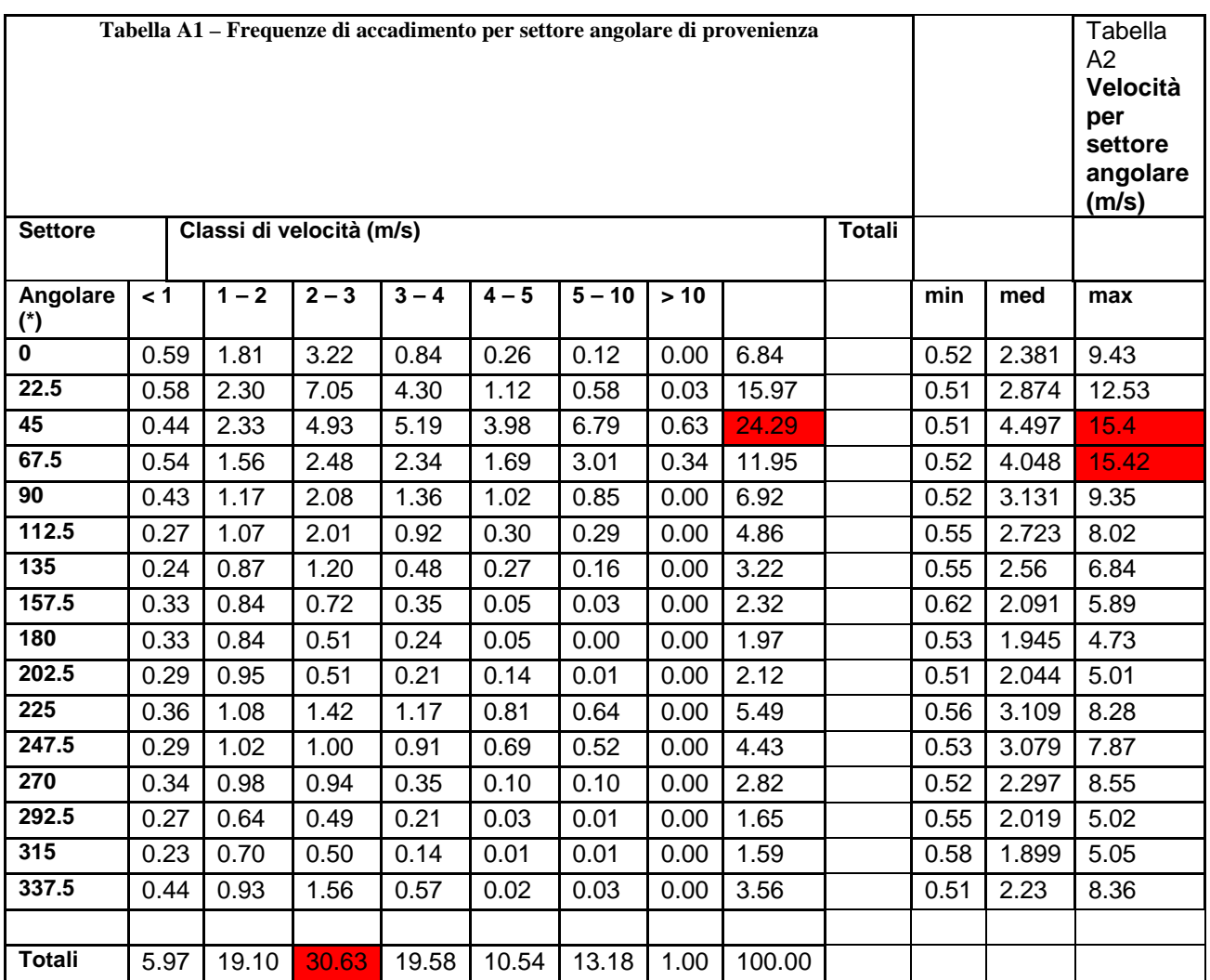

(\*) angolo medio del settore angolare di 22.5°

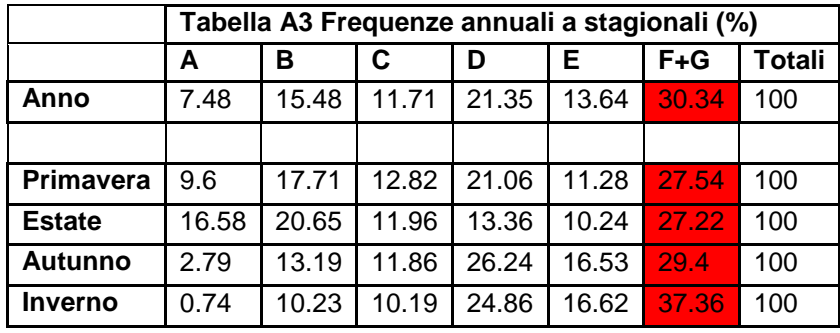

Sono evidenziati in rosso i valori massimi relativi alle singole tabelle:

velocità prevalente per settore angolare di provenienza (tabella A1) valori massimi di velocità per settore angolare di provenienza (tabella A2) frequenze stagionali e annuali di stabilità atmosferica (tabella A3)

La rappresentazione grafica di queste informazioni è contenuta nelle seguenti immagini

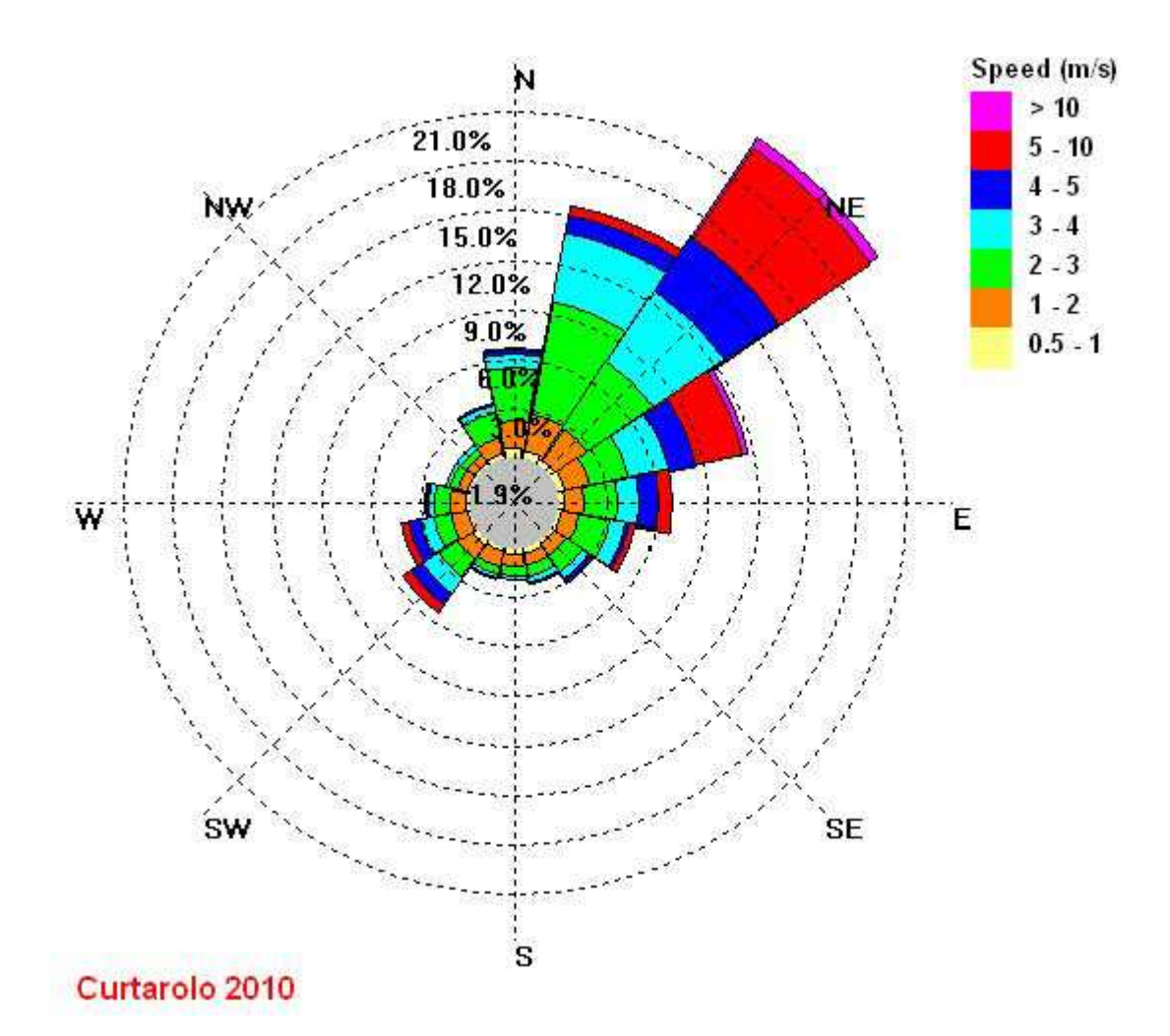

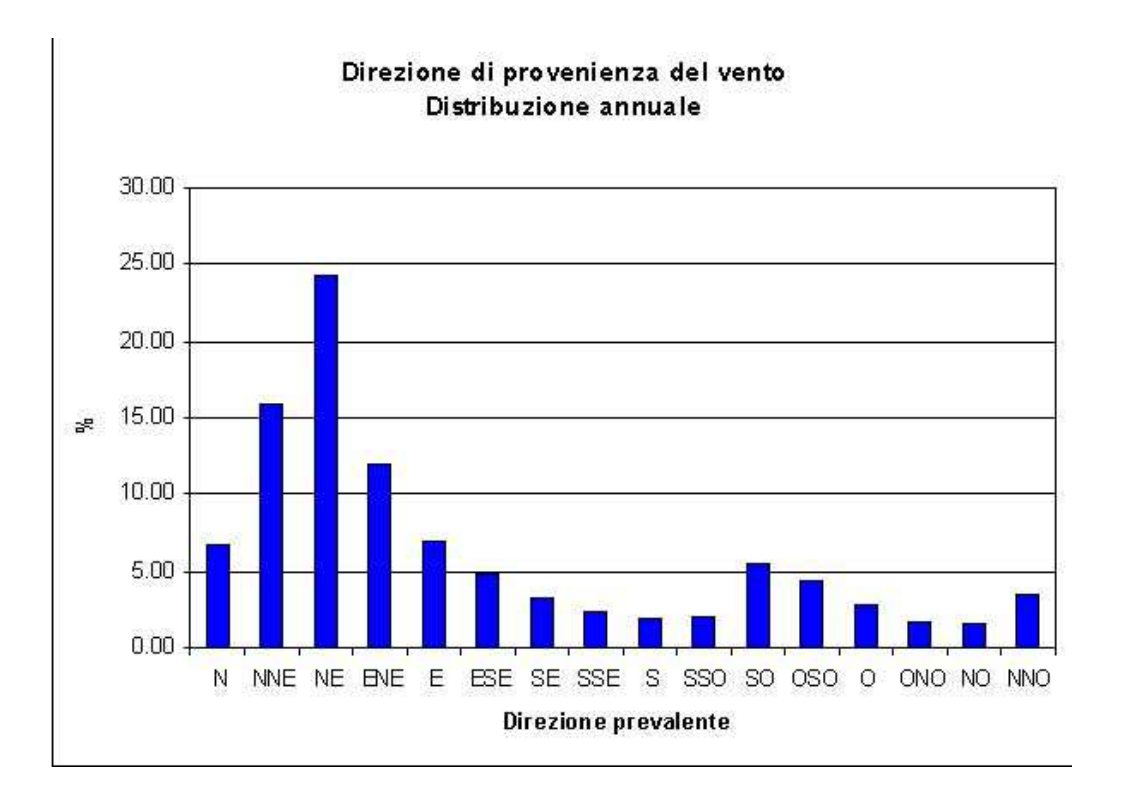

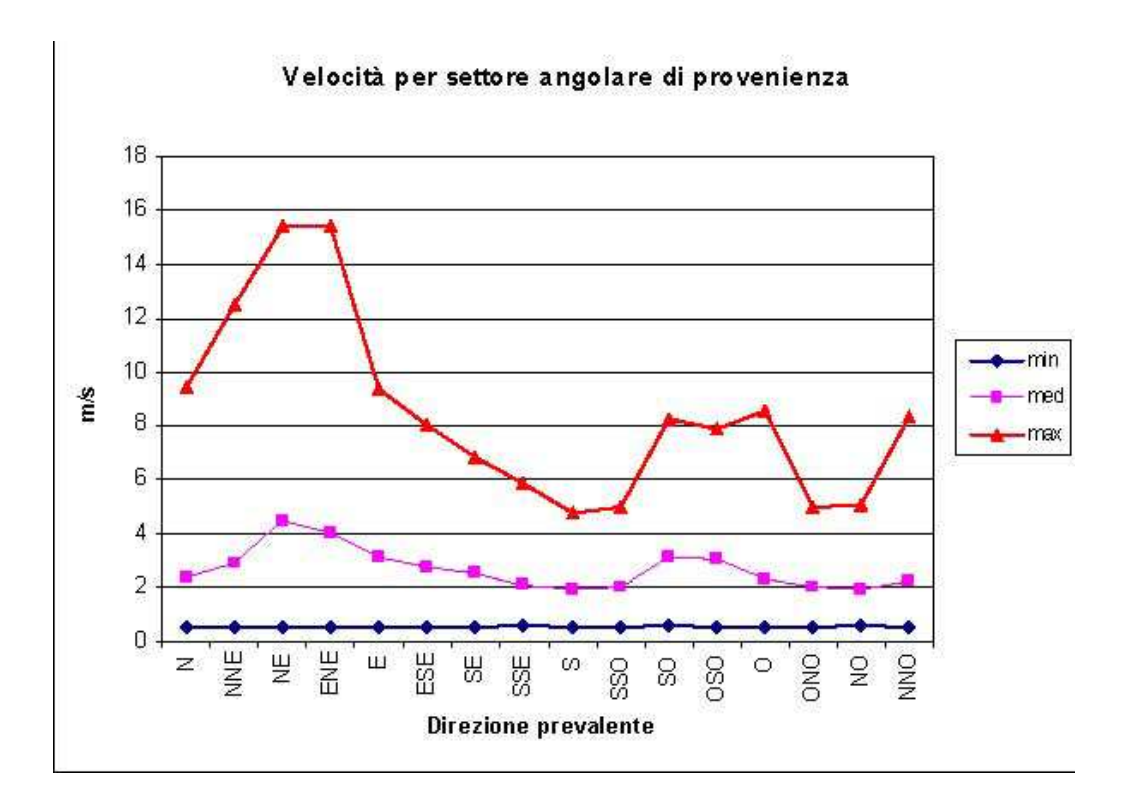

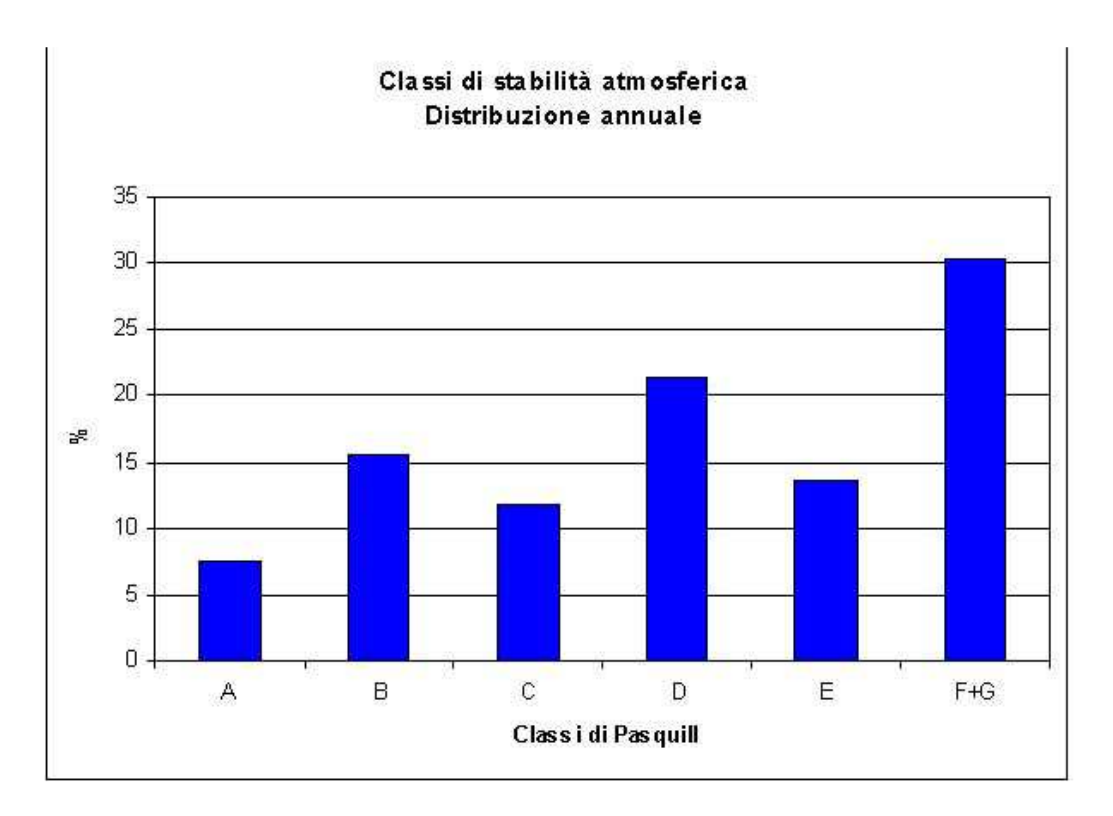

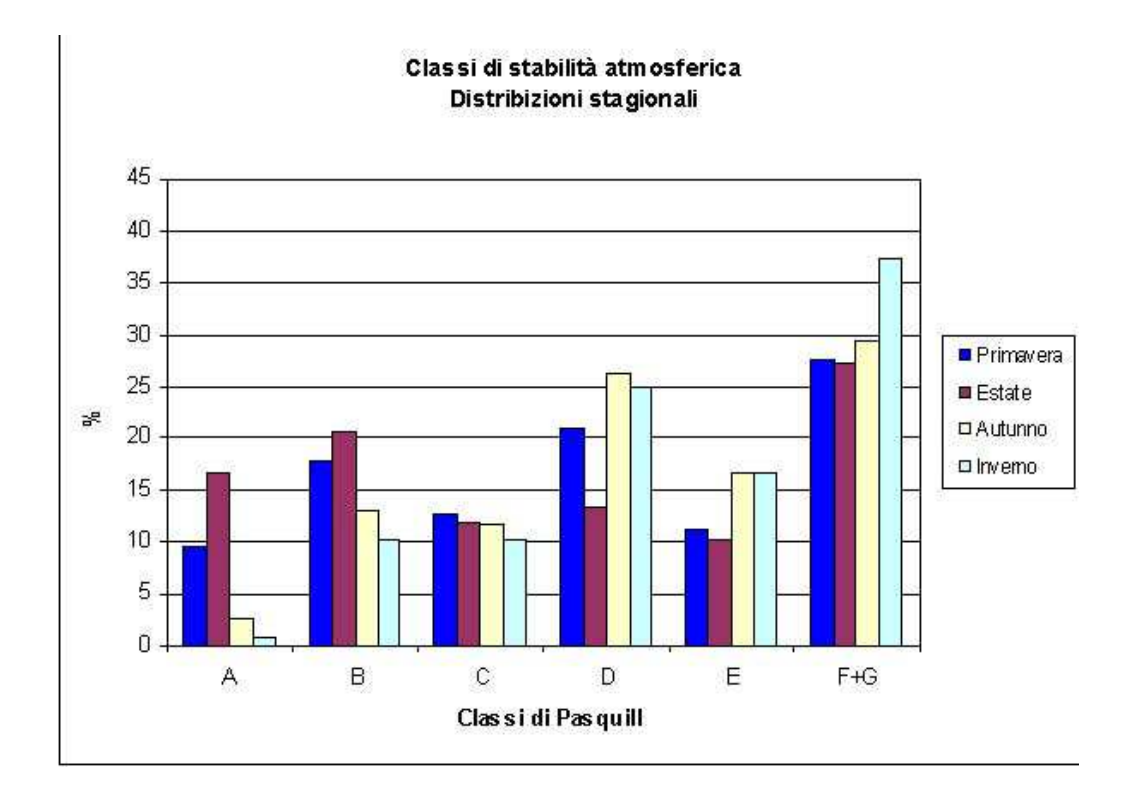

# **Temperatura:**

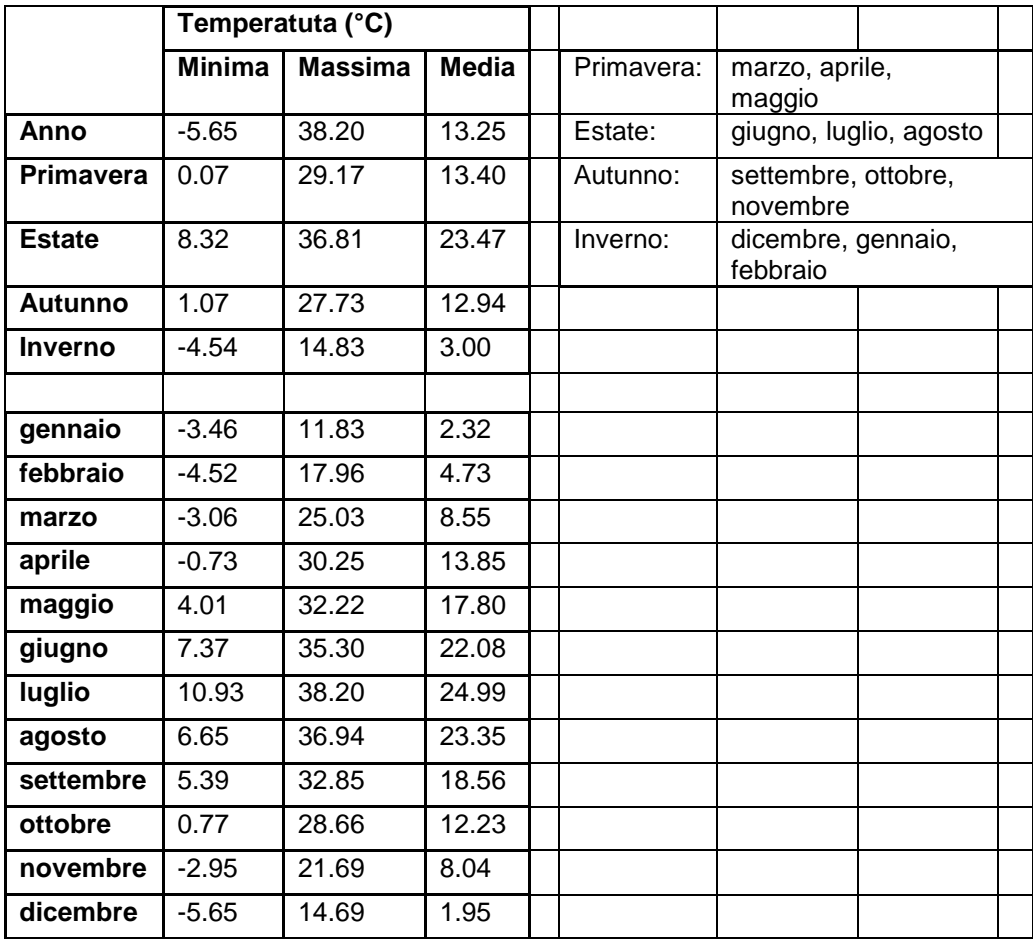

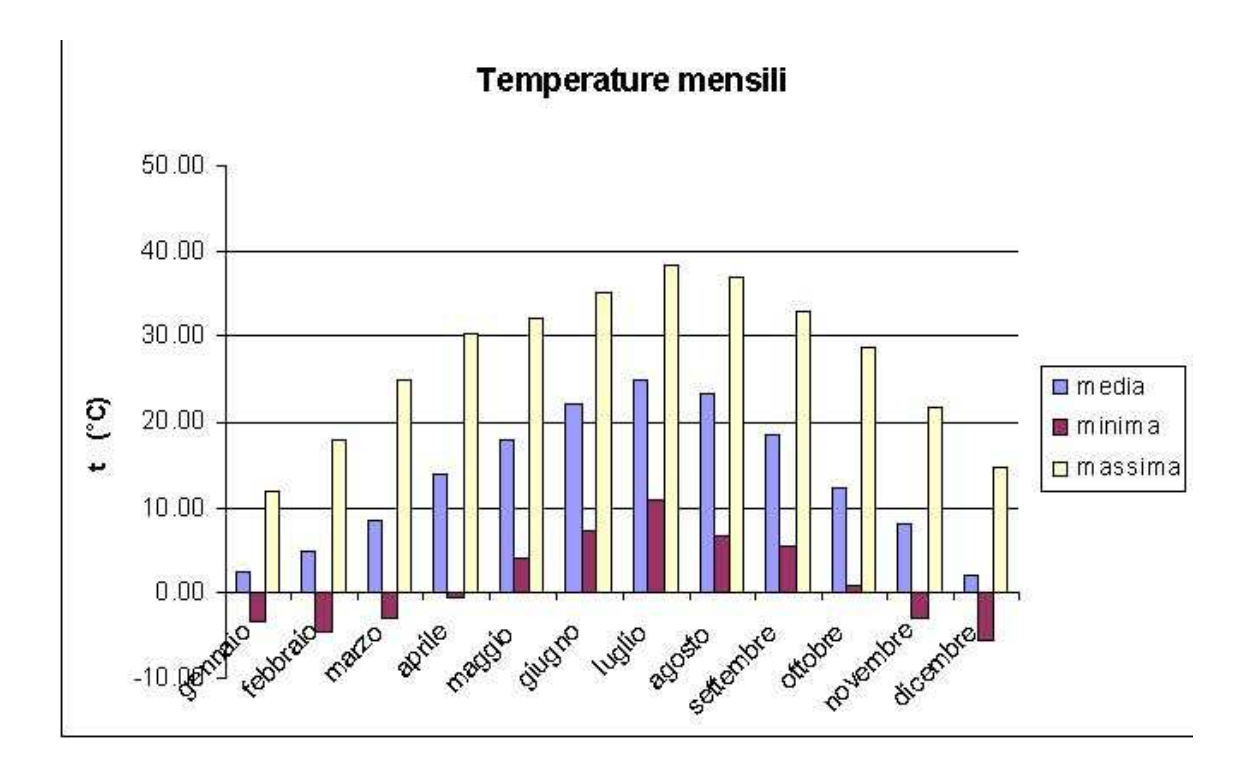

# **Precipitazioni**

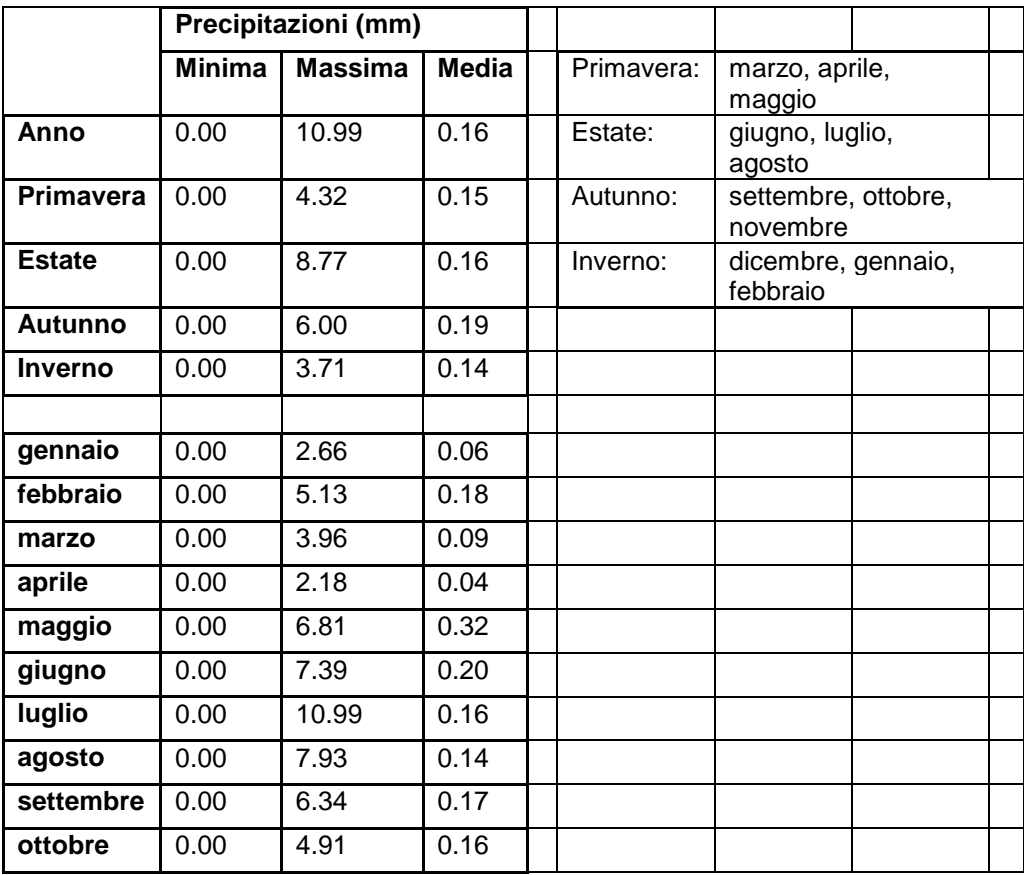

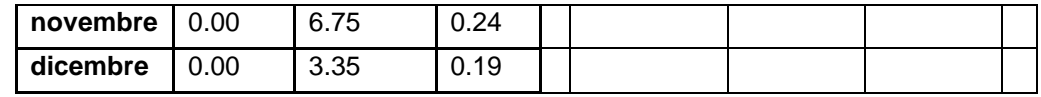

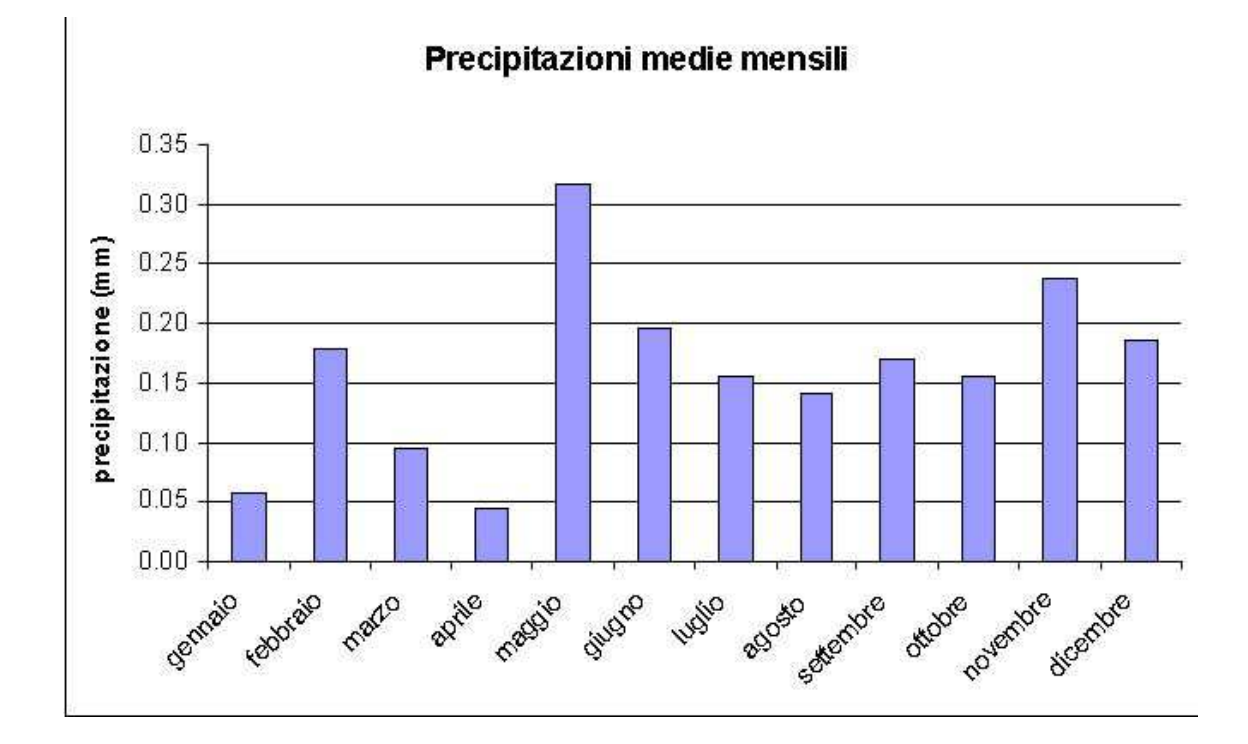